# UNDERSTANDING PROGRAM EFFICIENCY: 1

(download slides and .py files and follow along!)

6.0001 LECTURE 10

6.0001 LECTURE 10  $\qquad \qquad \qquad 1$ 

# Today

- Measuring orders of growth of algorithms
- Big "Oh" notation
- Complexity classes

### WANT TO UNDERSTAND EFFICIENCY OF PROGRAMS

- $\blacksquare$  computers are fast and getting faster  $\lightharpoonup$  so maybe efficient programs don't matter?
	- but data sets can be very large (e.g., in 2014, Google served 30,000,000,000,000 pages, covering 100,000,000 GB – how long to search brute force?)
	- thus, simple solutions may simply not scale with size in acceptable manner
- how can we decide which option for program is most efficient?
- separate **time and space efficiency** of a program
- $\blacksquare$  tradeoff between them:
	- can sometimes pre-compute results are stored; then use "lookup" to retrieve (e.g., memoization for Fibonacci)
	- will focus on time efficiency

### WANT TO UNDERSTAND EFFICIENCY OF PROGRAMS

Challenges in understanding efficiency of solution to a computational problem:

- a program can be **implemented in many different ways**
- you can solve a problem using only a handful of different **algorithms**
- $\blacksquare$  would like to separate choices of implementation from choices of more abstract algorithm

### HOW TO EVALUATE EFFICIENCY OF PROGRAMS

- **Example 3 measure with a timer**
- **Example 2 count** the operations

**Example 12 abstract notion of order of growth** argue that this is the most the proof the property of a seeding the proof that if  $\frac{1}{2}$  will argue that this is the sessing that if  $\frac{1}{2}$  will argue that this is the

argue that the of algorithmeasurms<br>argue that this of algorithmeasurms<br>propriate way of algorithmeasurms<br>propriate choices of and in measurms<br>propriate choices of and in measurms<br>inpact of choices of and in measurms<br>inpact

the inne

### TIMING A PROGRAM

- $\blacksquare$  use time module
- $\blacksquare$  recall that importing means to bring in that class def  $c_to_f(c)$ :  $int_0^{\pi}$  into your own file  $int_0^{\pi}$  return  $c*9/5 + 32$ import time

- § **start** clock t0 = time.clock()
- $\bullet$  call function  $\longrightarrow$  c\_to\_f(100000)  $\rightarrow$  t1 = time.clock() - t0 **stop** clock  $\begin{bmatrix} P_{\text{rint}}("t =", t, "::, t], "s," \end{bmatrix}$

### TIMING PROGRAMS IS INCONSISTENT

- GOAL: to evaluate different algorithms
- **Example 1** running time **varies between algorithms**
- **Figure** running time **varies between implementations**
- running time **varies between computers**
- running time is **not predictable** based on small inputs
- $\blacksquare$  time varies for different inputs but cannot really express a relationship between inputs and time

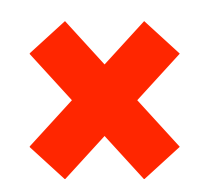

X

X

X

# COUNTING OPE RATIONS

- $\blacksquare$  assume these steps take **constant time:** 
	- mathematical operations
	- comparisons
	- assignments
	- accessing objects in memory loves return tot
- then count the number of operations executed as function of size of input

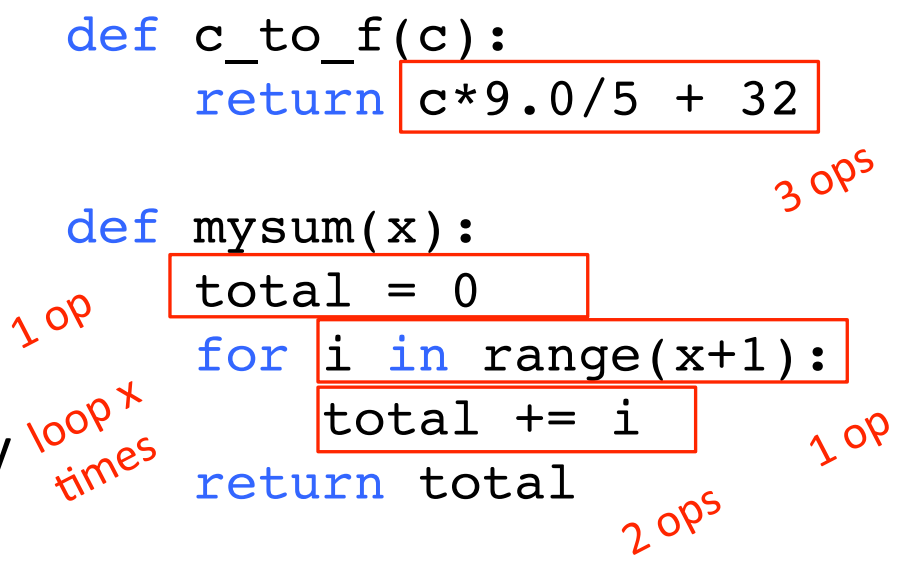

mysum  $\rightarrow$  1+3x ops

### COUNTING OPERATIONS IS BETTER, BUT STILL…

- GOAL: to evaluate different algorithms
- count **depends on algorithm**
- count **depends on implementations**
- count independent of computers
- no clear definition of which operations to count **X**
- count varies for different inputs and can come up with a relationship between inputs and the count

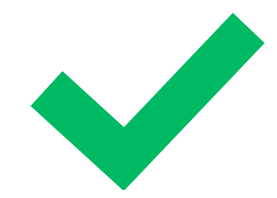

### STILL NEED A BETTER WAY

- timing and counting **evaluate implementations**
- **timing evaluates machines**
- want to **evaluate algorithm**
- **want to evaluate scalability**
- **want to evaluate in terms of input size**

# STILL NEED A BETTER WAY

- Going to focus on idea of counting operations in an algorithm, but not worry about small variations in implementation (e.g., whether we take 3 or 4 primitive operations to execute the steps of a loop)
- Going to focus on how algorithm performs when size of problem gets arbitrarily large
- Want to relate time needed to complete a computation, measured this way, against the size of the input to the problem
- $\blacksquare$  Need to decide what to measure, given that actual number of steps may depend on specifics of trial

### NEED TO CHOOSE WHICH INPUT TO USE TO EVALUATE A FUNCTION

- want to express **efficiency in terms of size of input**, so need to decide what your input is
- could be an **integer**  $-mysum(x)$
- could be **length of list** 
	- $-$  list sum(L)
- **you decide** when multiple parameters to a function -- search for elmt(L, e)

### DIFFERENT INPUTS CHANGE HOW THE PROGRAM RUNS

- $\blacksquare$  a function that searches for an element in a list def search for elmt(L, e): for i in L: if i  $==$  e: return True return False
- $\blacksquare$  when  $\epsilon$  is **first element** in the list  $\rightarrow$  BEST CASE
- $\blacksquare$  when  $\ominus$  is **not in list**  $\rightarrow$  WORST CASE
- **E** when **look through about half** of the elements in  $list \rightarrow AVFRAGF$  CASF
- $\blacksquare$  want to measure this behavior in a general way

# BEST, AVERAGE, WORST CASES

- **suppose you are given a list L of some length**  $l$ en (L)
- **E** best case: minimum running time over all possible inputs of a given size,  $len(L)$ 
	- constant for search for elmt
	- first element in any list
- **average case**: average running time over all possible inputs of a given size,  $\text{len}(\mathbb{L})$ 
	- practical measure

**• worst case**: maximum running time over all possible inputs of a given size,  $\text{len}(\mathbb{L})$ 

- linear in length of list for search\_for\_elmt
- must search entire list and not find it

# ORDERS OF GROWTH

Goals: 

- want to evaluate program's efficiency when **input is very big**
- want to express the **growth of program's run time** as input size grows
- want to put an **upper bound** on growth as tight as possible
- **E** do not need to be precise: "order of" not "exact" growth
- we will look at largest factors in run time (which section of the program will take the longest to run?)
- **Example 1 sharp in the Upper Bound on growth, as example want trader promises** function of size of input, in worst case

### MEASURING ORDER OF GROWTH: BIG OH NOTATION

**Big Oh notation measures an upper bound on the asymptotic growth**, often called order of growth

■ **Big Oh or O()** is used to describe worst case

- worst case occurs often and is the bottleneck when a program runs
- express rate of growth of program relative to the input size
- evaluate algorithm **NOT** machine or implementation

## EXACT STEPS vs O()

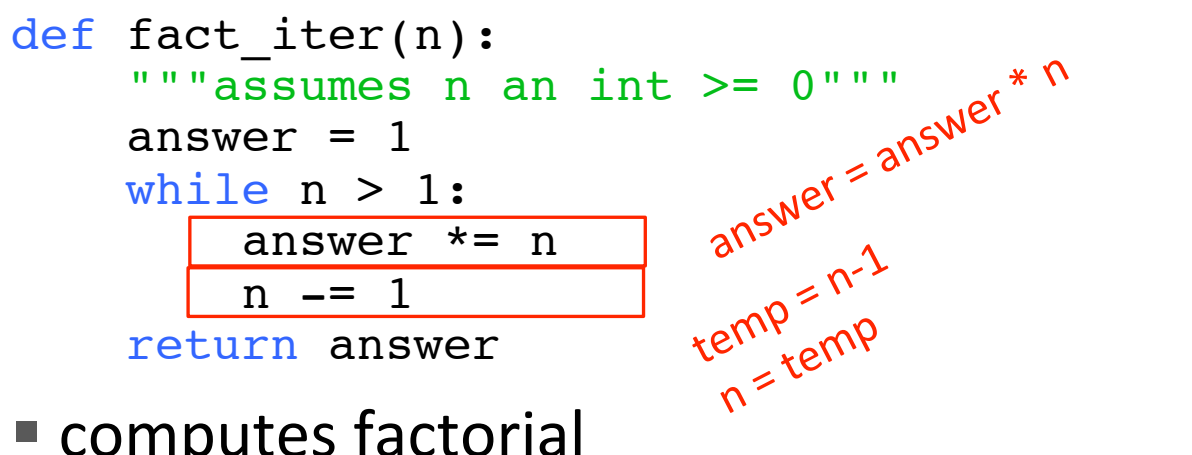

- 
- computes factorial<br>■ number of stensered and some that ■ number of steps:
- $\blacksquare$  worst case asymptotic complexity:  $\mathsf{O}^{\{n\}}$ 
	- ignore additive constants
	- ignore multiplicative constants

# WHAT DOES *O(N)* MEASURE?

- $\blacksquare$  Interested in describing how amount of time needed grows as size of (input to) problem grows
- Thus, given an expression for the number of operations needed to compute an algorithm, want to know asymptotic behavior as size of problem gets large
- Hence, will focus on term that grows most rapidly in a sum of terms
- $\blacksquare$  And will ignore multiplicative constants, since want to know how rapidly time required increases as increase size of input

### SIMPLIFICATION EXAMPLES

- drop constants and multiplicative factors
- **Fiecus on dominant terms**

$$
o(n^{2}) : n^{2} + 2n + 2
$$
\n
$$
o(n^{2}) : n^{2} + 100000n + 3^{1000}
$$
\n
$$
o(n) : Log(n) + n + 4
$$
\n
$$
o(n \log n) : 0.0001 * n * log(n) + 300n
$$
\n
$$
o(3^{n}) : 2n^{30} + 3^{n}
$$

### TYPES OF ORDERS OF GROWTH

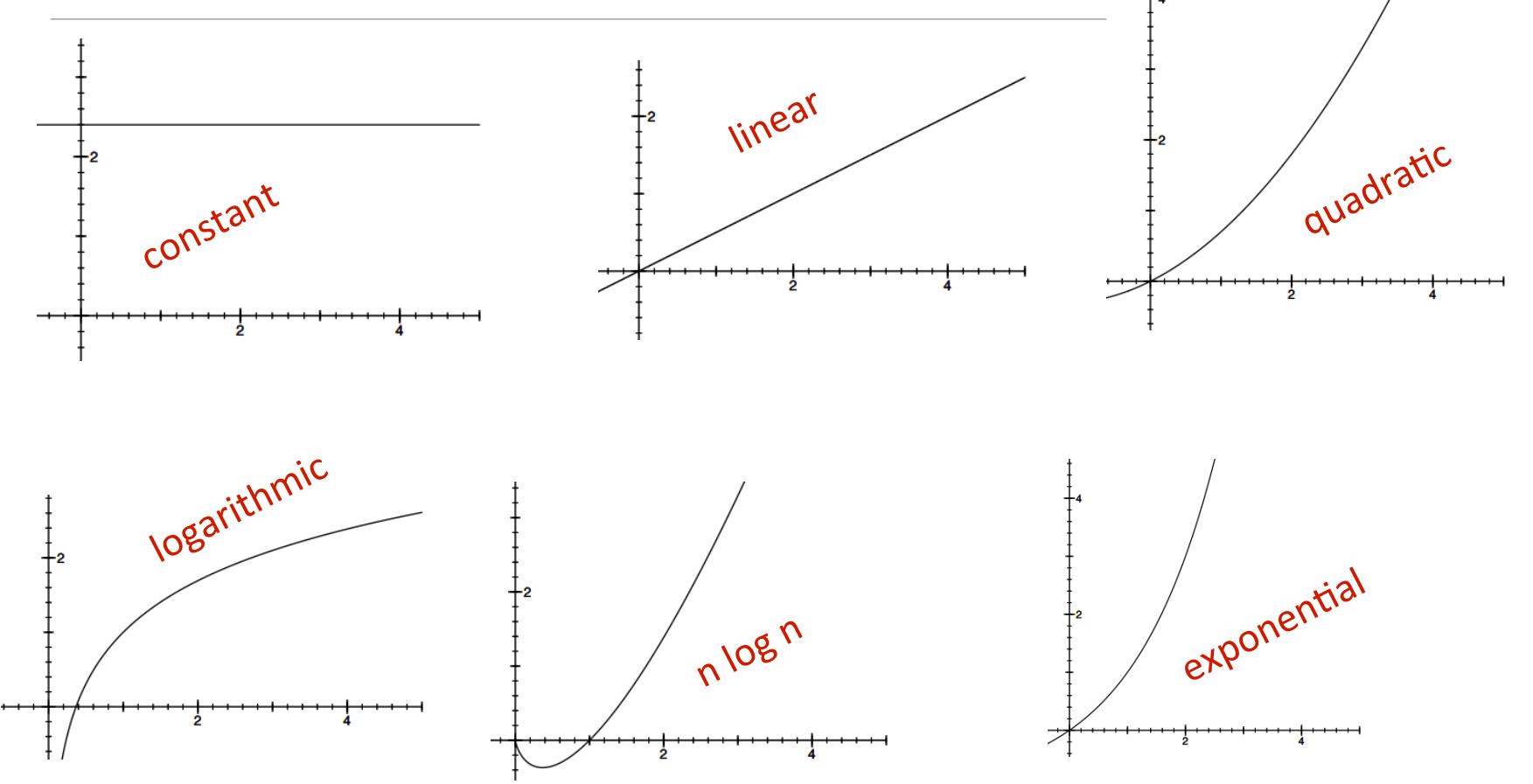

### ANALYZING PROGRAMS AND THEIR COMPLEXITY

- **combine** complexity classes
	- analyze statements inside functions
	- apply some rules, focus on dominant term

#### **Law of Addition** for O():

- used with **sequential** statements
- $O(f(n)) + O(g(n))$  is  $O(f(n) + g(n))$
- for example,

for i in range(n): print('a')

for j in range(n\*n):

print('b')

is  $O(n) + O(n^2) = O(n+n^2) = O(n^2)$  because of dominant term

 $O(\nu)$ 

 $O(u_{*}u)$ 

 $O(n)$ <sup>+</sup>  $O(n^*n)$ 

### ANALYZING PROGRAMS AND THEIR COMPLEXITY

- **combine** complexity classes
	- analyze statements inside functions
	- apply some rules, focus on dominant term

#### **Law of Multiplication** for  $O($ :

- used with **nested** statements/loops
- $O(f(n)) * O(g(n))$  is  $O(f(n) * g(n))$
- for example,

```
 for i in range(n):
```

```
for j in range(n):
 print('a')
```
is  $O(n)^*O(n) = O(n^*n) = O(n^2)$  because the outer loop goes n times and the inner loop goes n times for every outer loop iter.

# COMPLEXITY CLASSES

- $\bullet$  *O(1)* denotes constant running time
- *O(log n)* denotes logarithmic running time
- *O(n)* denotes linear running time
- *O(n log n)* denotes log-linear running time
- $O(n^c)$  denotes polynomial running time (c is a constant)
- $\bullet$   $O(c^n)$  denotes exponential running time (c is a constant being raised to a power based on size of input)

### COMPLEXITY CLASSES ORDERED LOW TO HIGH

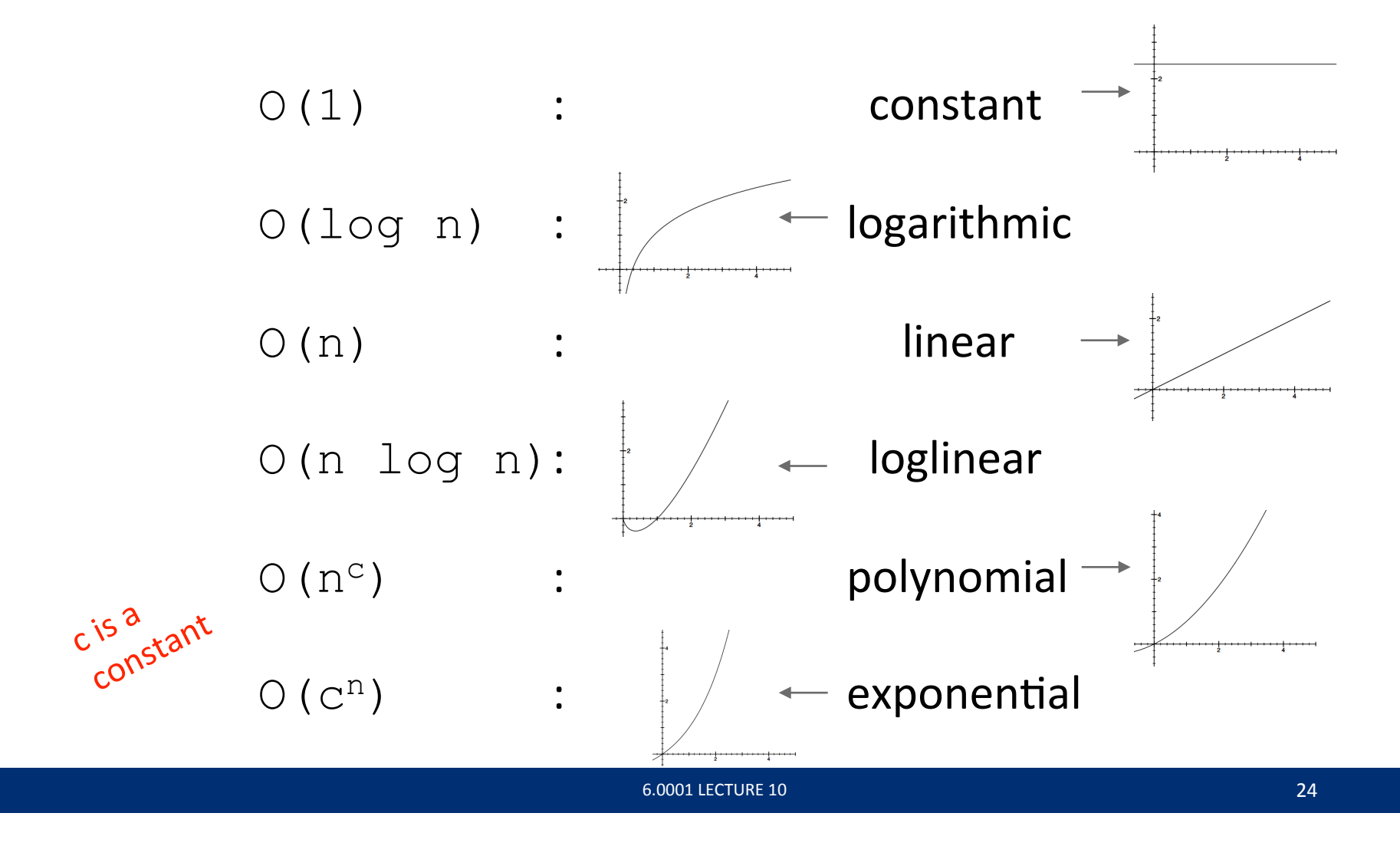

### COMPLEXITY GROWTH

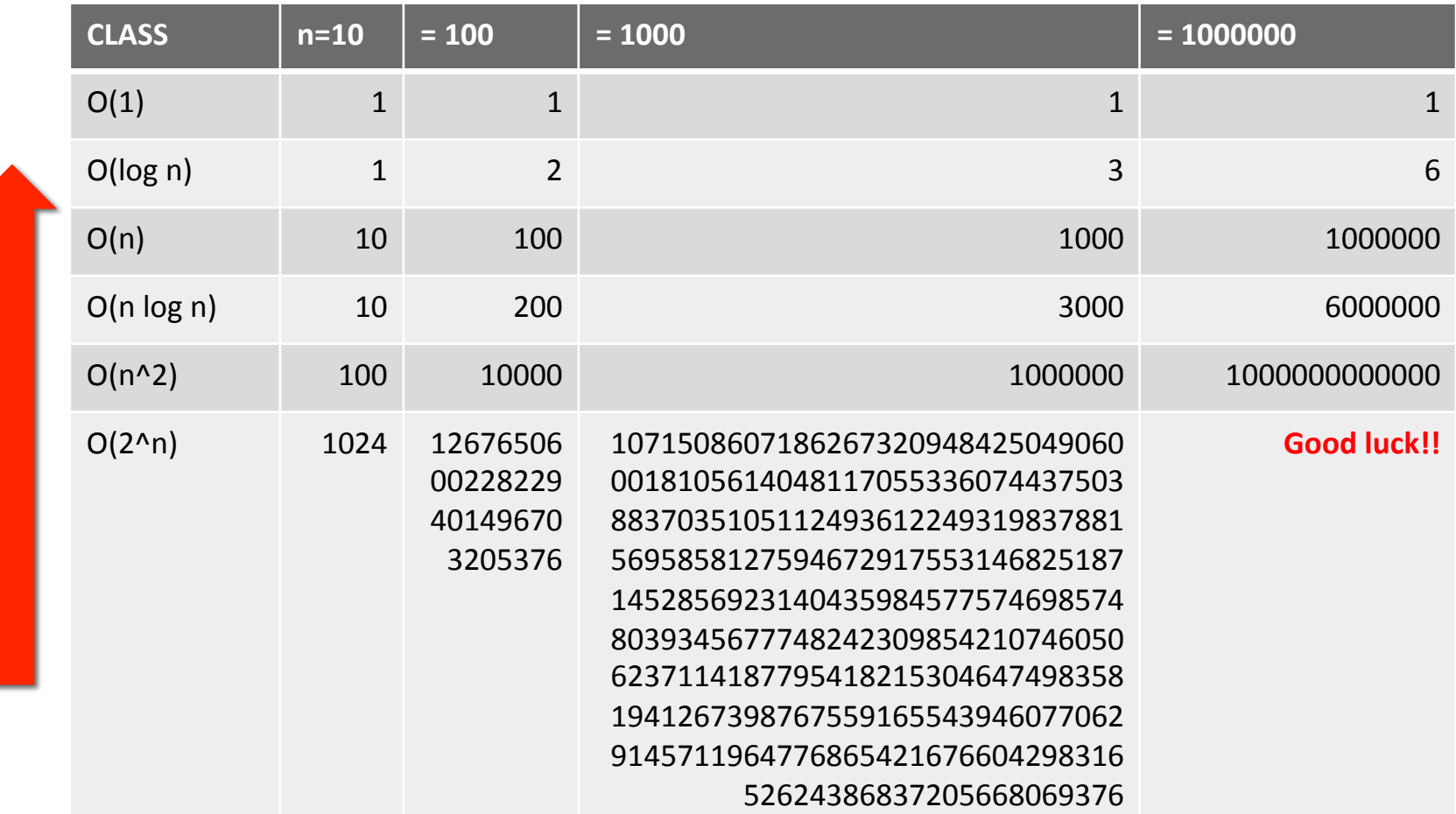

## LINEAR COMPLEXITY

■ Simple iterative loop algorithms are typically linear in complexity 

### LINEAR SEARCH ON UNSORTED LIST

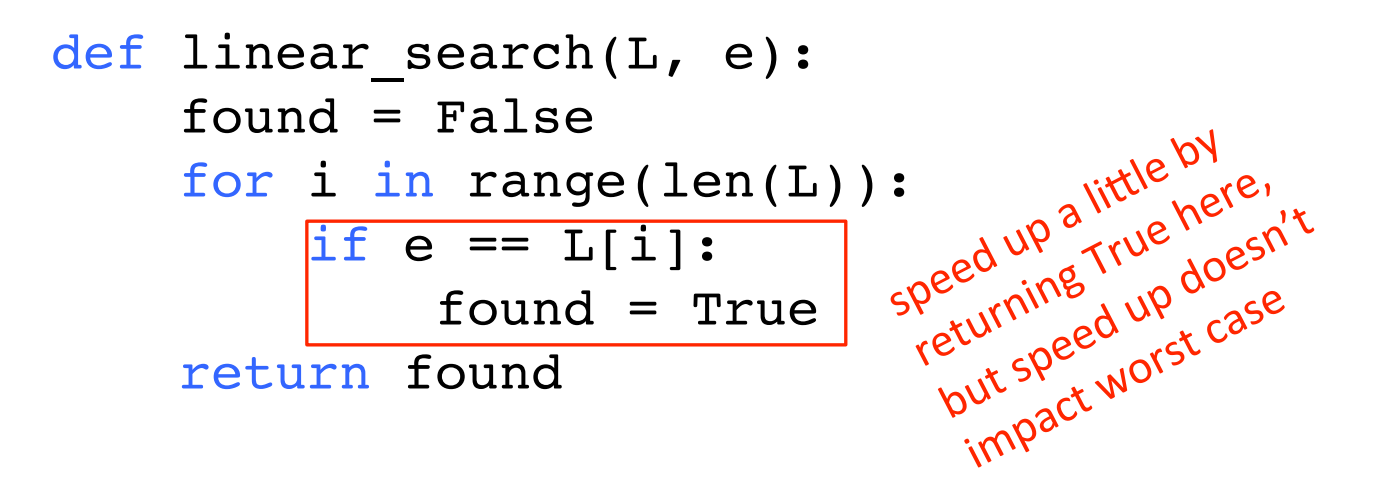

- 
- must look through all elements to decide it's not there<br>■ O(len(L)) for the loop  $*\sqrt{O(1)}$  to test if  $\sqrt{O(1 + 4n + 3)}$ ■ O(len(L)) for the loop  $*$  O(1) to test if e == L[i]  $\circ$  O(1 + 4n + 1) = O(4n + 2) = O(n)
- overall complexity is **O(n)** where **n** is len(**L**)

Assumes we cannot

time

ssumes wement<br>retrieve element<br>retrieve element<br>of list in constant

### CONSTANT TIME LIST ACCESS

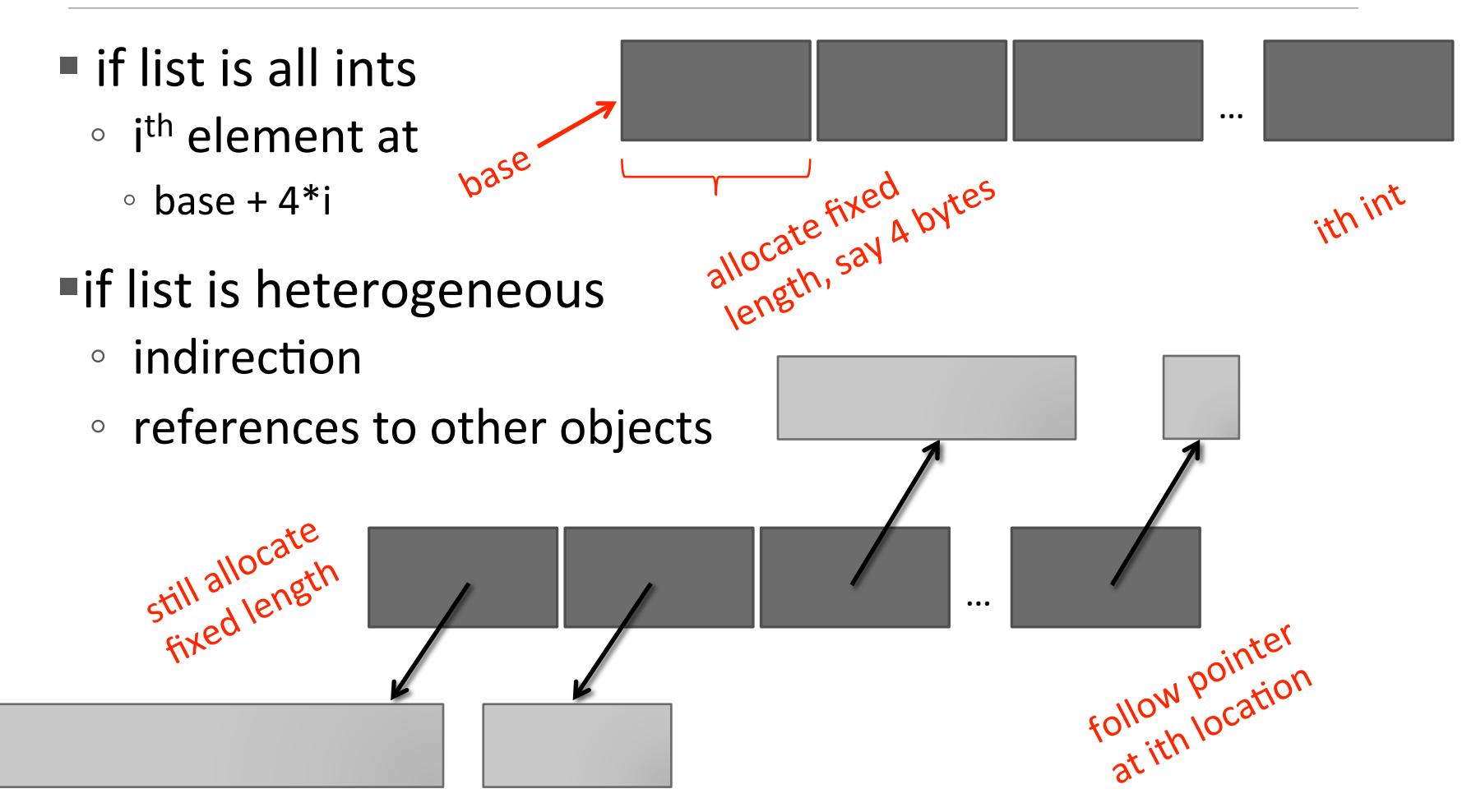

### LINEAR SEARCH ON SORTED LIST

```
def search(L, e):
     for i in range(len(L)):
        if L[i] == e:
              return True
        if L[i] > e:
              return False
     return False
```
- must only look until reach a number greater than e
- $\bullet$  O(len(L)) for the loop  $*$  O(1) to test if e == L[i]
- **overall complexity is**  $O(n)$  **where n is len(L)**
- **NOTE:** order of growth is same, though run time may differ for two search methods

# LINEAR COMPLEXITY

- searching a list in sequence to see if an element is present
- add characters of a string, assumed to be composed of decimal digits

```
def addDigits(s):
     val = 0 for c in s:
          val += int(c)
      return val
\blacksquare O(len(s))
```
## LINEAR COMPLEXITY

■ complexity often depends on number of iterations

```
def fact_iter(n):
```

```
 prod = 1
for i in range(1, n+1):
    prod *= i return prod
```
- number of times around loop is n
- **number of operations inside loop is a constant (in this case, 3** set i, multiply, set prod) ◦  $O(1 + 3n + 1) = O(3n + 2) = O(n)$
- overall just *O(n)*

### NESTED LOOPS

- simple loops are linear in complexity
- what about loops that have loops within them?

determine if one list is subset of second, i.e., every element of first, appears in second (assume no duplicates)

```
def isSubset(L1, L2):
    for e1 in L1:
         matched = False
         for e2 in L2:
             if e1 == e2:
                 matched = True break
         if not matched:
              return False
     return True
```

```
def isSubset(L1, L2):
    for e1 in L1:
        matched = False for e2 in L2:
             if e1 == e2:
                 matched = True break
         if not matched:
              return False
     return True
```
outer loop executed len(L1) times

each iteration will execute inner  $loop up to len(L2)$ times, with constant number<br>of operations

#### *O(len(L1)\*len(L2))*

worst case when L1 and L2 same length, none of elements of L1 in L2

#### *O(len(L1)2)*

find intersection of two lists, return a list with each element appearing only once

```
def intersect(L1, L2):
    tmp = [] for e1 in L1:
          for e2 in L2:
              if e1 == e2:
                    tmp.append(e1)
    res = \lceil \cdot \rceil for e in tmp:
          if not(e in res):
               res.append(e)
     return res
```

```
def intersect(L1, L2):
    tmp = [] for e1 in L1:
          for e2 in L2:
              if e1 == e2:
                  tmp.append(e
    res = \vert \ \vert for e in tmp:
          if not(e in res):
              res.append(e)
     return res
```
first nested loop takes *len(L1)\*len(L2)* steps 

second loop takes at most *len(L1)* steps 

determining if element in list might take *len(L1)* steps 

if we assume lists are of roughly same length, then 

*O(len(L1)^2)* 

# O() FOR NESTED LOOPS

```
def g(n):
   """ assume n \geq 0 """
   x = 0 for i in range(n):
       for j in range(n):
          x + = 1 return x
```
- $\blacksquare$  computes  $n^2$  very inefficiently
- when dealing with nested loops, **look at the ranges**
- **Example 1 Figure 1 Figure 1 Figure 1 Figure 1 Figure 1 Figure 1 Figure 1 Figure 1 Figure 1 Figure 1 Figure 1 Figure 1 Figure 1 Figure 1 Figure 1 Figure 1 Figure 1 Figure 1 Figure 1 Figure 1 Figure 1 Figure 1 Figure 1 Figu**
- $= O(n^2)$

# THIS TIME AND NEXT TIME

- have seen examples of loops, and nested loops
- give rise to linear and quadratic complexity algorithms
- $\blacksquare$  next time, will more carefully examine examples from each of the different complexity classes

MIT OpenCourseWare <https://ocw.mit.edu>

6.0001 Introduction to Computer Science and Programming in Python Fall 2016

For information about citing these materials or our Terms of Use, visit: [https://ocw.mit.edu/terms.](https://ocw.mit.edu/terms)